# **A few notes on using pointers in the C language**

*R.C. Maher EE475 Fall 2003* 

A C language *pointer* is a variable that contains *the address* of a variable.

The address of a variable is a non-negative integer number that uniquely identifies a specific location in the storage available to the program. On small microprocessors the address is usually the actual physical address used by the hardware, while on larger systems it may be a virtual quantity. In either case the C language pointer concept can be used to perform fast and efficient indexing, referencing, and manipulation of data structures.

### *Declaring and Using Pointers*

The statement

```
int integer value = 13;
```
tells the compiler to assign storage sufficient to hold one integer, and initializes the stored quantity to be the number 13. The program can use the variable name integer value in expressions and other references now that it has been declared and initialized.

If we need to know *where* the contents of integer\_value are actually stored, we can use the unary  $\&$  operator to get its address. Interpret the operator ' $\&$ ' as "take address" of".

For example, the statement

```
printf("integer_value=%d (address of integer_value=%d)\n",
       integer_value, (int) &integer_value);
```
gives the output:

integer\_value=13 (address of integer\_value=7143380)

Note that a type cast  $(int)$  is used before the address value in order to print it out.

The address '7143380' is simply what happened to be returned when this program was run: the specific value will vary from machine to machine and instance to instance. We often do not really care about the numerical value of the address, BUT this may be important if we have specific hardware registers or ports to deal with.

This is how we can visualize the data storage for this example:

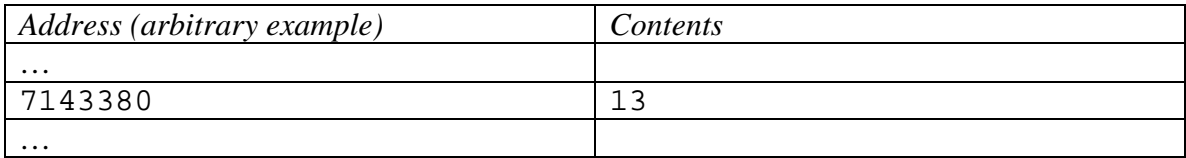

Here is how a pointer variable is declared:

int \*integer pointer;

This tells the compiler to assign storage sufficient to hold the address of an integer. Note that this pointer variable has not been initialized, so the address it holds initially is garbage. Then if we assign an address to be held by the pointer variable, like

integer\_pointer = &integer\_value;

the pointer variable integer\_pointer now contains the *address* of the integer variable integer value. Continuing this example, the statement

```
printf("address of integer_value=%d, address stored by 
integer_pointer=%d (address of integer_pointer=%d)\n", 
  (int) &integer_value, 
  (int) integer_pointer, 
 (int) &integer pointer);
```
#### gives the output

address of integer\_value=7143380, address stored by integer\_pointer=7143380 (address of integer\_pointer=7143316)

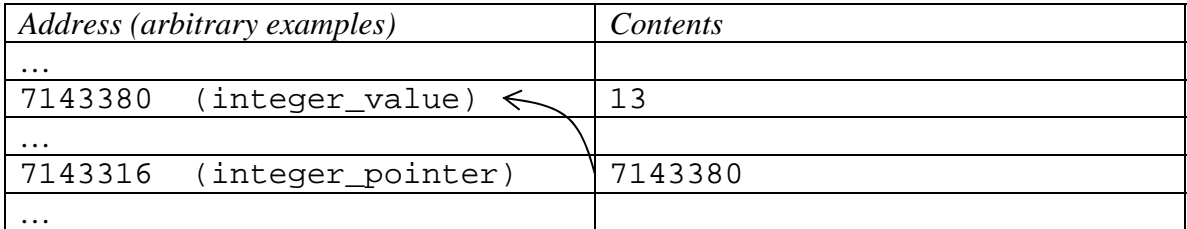

We use the unary operator \* to cause indirect access to the quantity *located at the address* stored in the pointer variable. Read '\*' as "get the value pointed at by".

#### For example,

```
printf("integer_value=%d, value pointed at by integer_pointer=%d\n", 
       integer_value, *integer_pointer);
```
#### gives the output

integer\_value=13, value pointed at by integer\_pointer=13

## *Pointers and Arrays*

An array in C defines a set of consecutive addresses. The declared name of the array is actually a pointer to the first element of the array (lowest address). This means that we can declare a pointer variable and assign it an address within the array, then access other array elements using pointer arithmetic.

```
int integer_array[4]={500,501,502,503}; 
integer pointer = integer array;
```
The statement

```
printf("integer_pointer=%d, *integer_pointer=%d, integer_pointer+1 =%d, 
*(integer_pointer+1)=%d\n", 
  (int) integer_pointer, *integer_pointer, (int) (integer_pointer+1), 
*(integer_pointer+1));
```
gives the output

```
integer_pointer=7143320, *integer_pointer=500, integer_pointer+1 
=7143324, *(integer_pointer+1)=501
```
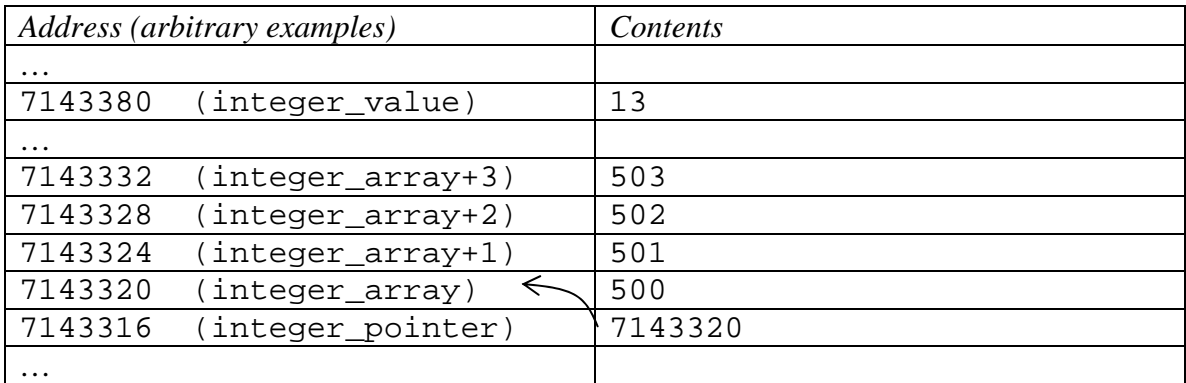

Note that for this example the size of an int variable is 4 bytes, so the compiler has caused the pointer arithmetic to increment properly (+4) according to this type.

# *Pointers and Function Arguments*

One of the important uses of pointers in C is allow "call-by-reference" in addition to the usual "call-by-value" mechanism for function calls. The default call-by-value process means that the value of a variable is passed to a function, and the function sets up its own local storage to hold that quantity while executing the function's statements. The only way a call-by-value function can change something outside its scope is by its return value or by using a global variable.

If it is necessary or desirable to have a function alter the contents of a variable in the calling function, we can pass a pointer to that variable as the function argument. The called function must define the argument as a pointer, but then it is able to alter the variable itself since the called function now knows its address.

For example, let's say we want a function that will increment each value in an array.

```
void increment_array(int increment, int *arr, int arsize) 
{ 
       int i; 
       for(i=0,i\leq \text{axisize};++) *(arr++) += increment;
}
```
This function could be called by increment\_array(2,integer\_array,4) , which would cause each of the 4 elements in the integer array to be incremented by 2 (502, 503, 504, 505). Note that arr contains a copy of the pointer to the array, so this local pointer can be manipulated without changing the original integer\_array pointer back in the calling program.

## *Pointers to Functions*

Pointer variables can be declared for any storage type (char, int, float, arrays, structures, etc.), and they can also be declared for functions. This ability to define function pointers is quite useful in embedded programming since we often want to set up vector tables (e.g., interrupt vectors) that turn control over to a subroutine using a jump table.

For example, to declare a pointer variable test\_func that points to a function that has one integer argument and returns an integer, use

```
int (*test_func)(int);
```
If the program includes a function int do\_task(int) , the address of that function is simply its name, do\_task. So, we can do the assignment

test\_func = do\_task;

and even call the function with an argument by using, for example,

```
integer_value = (*test_time) (29);
```
An array of pointers to functions can also be declared. The following is an example showing how this might be used.

```
void do_task_0( ) 
{ 
  … 
} 
etc. for other functions 
void (*func_arr[3])(void); 
func_arr[0]=do_task_0; 
func_arr[1]=do_task_1; 
func_arr[2]=do_task_2;
```
The memory arrangement for this example could be:

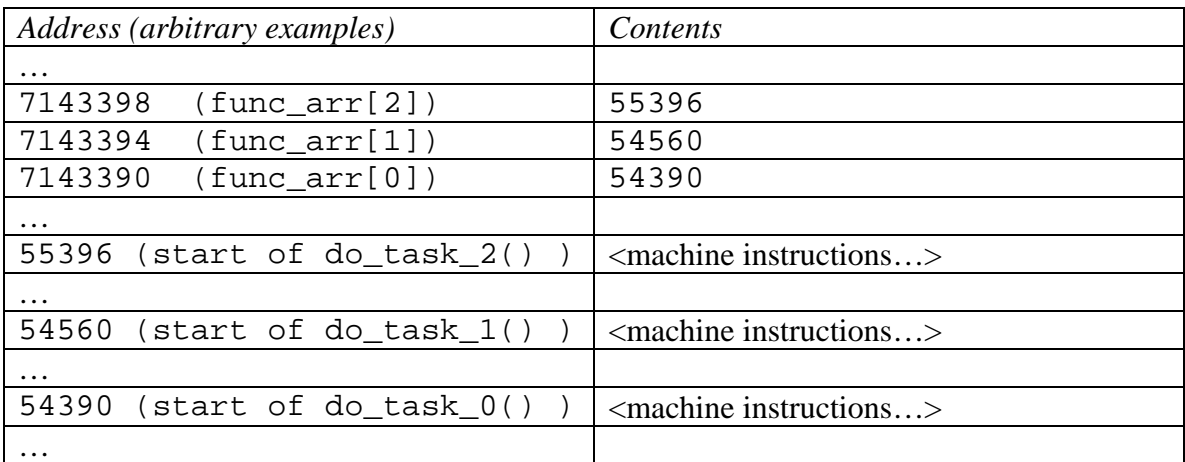

# *Storage Arrangements (Little Endian and Big Endian)*

In the examples above the size of an int is 4 bytes. One question is whether the 4 bytes comprising the integer are stored with the least-significant byte at the lowest of the four addresses or the least-significant byte in the highest of the four addresses.

To help understand this question we can use pointers and a pointer type cast.

Consider the following statements:

```
int integer_value = 272; 
char *character_pointer; 
character_pointer = (char *) &integer_value;
```
The pointer character\_pointer now contains the address of the variable integer value, but what's more, any pointer arithmetic with character\_pointer will now be done with the size of a char instead of the size of an int.

The statement

```
printf("integer_value=%d, bytes[0-4](hex)= %02x %02x %02x %02x\n",
integer_value, 
(int) *character_pointer, 
(int) *(character pointer+1),
(int) *(character_pointer+2), 
(int) *(character_pointer+3) );
```
produces the output

integer\_value=272, bytes[0-4](hex)= 10 01 00 00

In this example we see that the individual bytes of the integer number 272 are stored 'little endian', meaning the least significant byte containing hex  $10$  (= decimal 16) is stored at the lowest address, the next byte (hex  $01 = 256$ ) is stored higher, and so forth.

Intel microprocessors use little endian storage, while most other processors (including Motorola) use big endian. The result of the code segment above would be "00 00 01 10" on a big endian machine.

We may do a homework problem involving converting data from big endian to little endian and vice versa.